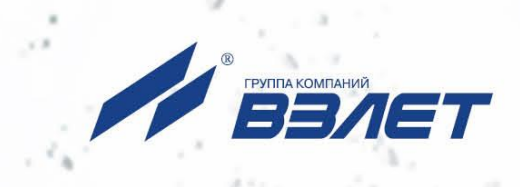

# **ТЕРМОПРЕОБРАЗОВАТЕЛИ СОПРОТИВЛЕНИЯ ВЗЛЕТ ТПС**

# **РУКОВОДСТВО ПО ЭКСПЛУАТАЦИИ**

В65.00-00.00 РЭ

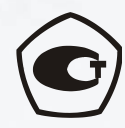

Россия, Санкт-Петербург

Сделано в России

### **СОДЕРЖАНИЕ**

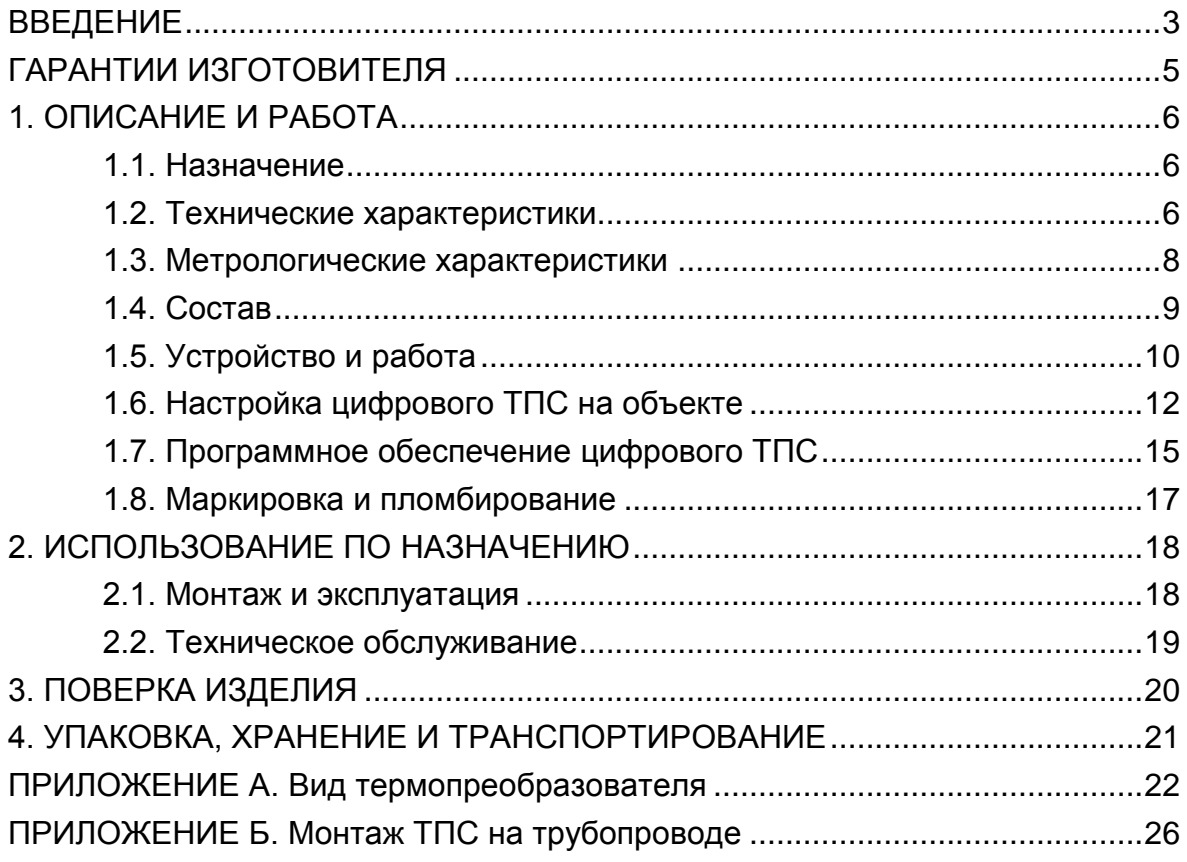

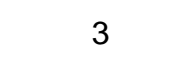

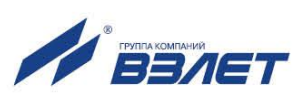

Настоящий документ распространяется на термопреобразователи сопротивления ВЗЛЕТ ТПС и предназначен для ознакомления с их устройством и порядком эксплуатации.

В связи с постоянной работой над усовершенствованием изделия возможны отличия от настоящего руководства, не влияющие на метрологические характеристики и функциональные возможности термопреобразователя сопротивления (ТПС).

#### ПЕРЕЧЕНЬ ПРИНЯТЫХ СОКРАЩЕНИЙ

- АЦП аналого-цифровой преобразователь;
- КМЧ комплект монтажных частей;
- НСХ номинальная статическая характеристика преобразования;<br>ПО программное обеспечение:
- программное обеспечение;
- ТПС термопреобразователь сопротивления;

**\* \* \***

 *Термопреобразователь сопротивления ВЗЛЕТ ТПС зарегистрирован в Государственном реестре средств измерений РФ под № 21278-11.*

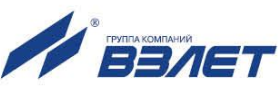

# <span id="page-3-0"></span>**ГАРАНТИИ ИЗГОТОВИТЕЛЯ**

I. Изготовитель гарантирует соответствие термопреобразователей сопротивления ВЗЛЕТ ТПС всех исполнений техническим условиям в пределах гарантийного срока, указанного в паспорте на изделие, при соблюдении следующих условий:

1. Хранение, транспортирование, монтаж и эксплуатация изделия осуществляются в соответствии с требованиями эксплуатационной документации.

- 2. Монтаж и пусконаладочные работы проведены специализированной организацией, сотрудники которой прошли обучение на предприятии-изготовителе, и имеют сертификат на выполнение данного вида работ.
- II. В случае выхода оборудования из строя, гарантийный ремонт производится в головном или региональных сервисных центрах, авторизированных по работе с оборудованием торговой марки Взлет, при соблюдении условий эксплуатации и требований, указанных в эксплуатационной документации.
- III. Гарантийный ремонт термопреобразователей сопротивления, изготовленных по 4 классу безопасности и предназначенных для работы на объектах использования атомной энергии, производится только на предприятии-изготовителе.
- IV. Изготовитель не несет гарантийных обязательств в следующих случаях:
	- а) отсутствует паспорт на изделие;
	- б) изделие имеет механические повреждения;
	- в) изделие хранилось, транспортировалось, монтировалось или эксплуатировалось с нарушением требований эксплуатационной документации на изделие;
	- г) изделие подвергалось разборке или доработке.

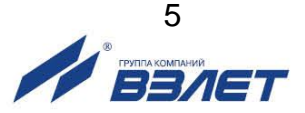

# <span id="page-4-0"></span>**1. ОПИСАНИЕ И РАБОТА**

# <span id="page-4-1"></span>**1.1. Назначение**

Термопреобразователи сопротивления ВЗЛЕТ ТПС предназначены для измерения температуры и разности температур путем погружения в жидкую, газообразную или сыпучую среду и могут применяться в теплоэнергетике, атомной, химической, пищевой и других отраслях промышленности, в том числе во взрывоопасных зонах.

ТПС могут использоваться в составе теплосчетчиков, измерительных систем, автоматизированных систем управления технологическими процессами и т.д.

ТПС выпускаются в аналоговом и цифровом исполнениях.

### <span id="page-4-2"></span>**1.2. Технические характеристики**

1.2.1. Основные технические характеристики ТПС приведены в табл.1.

#### **Таблица 1**

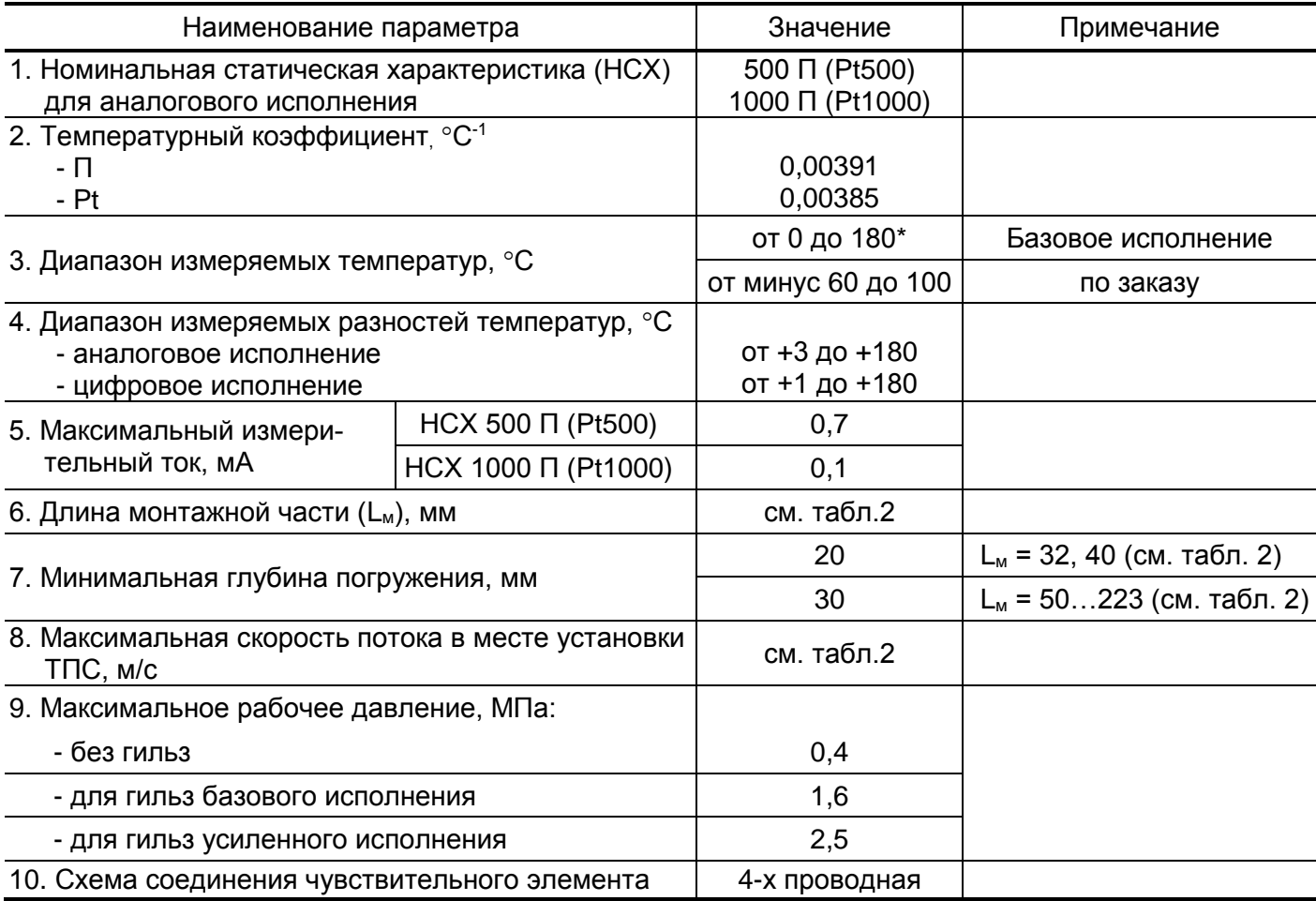

 $*$  - до 100 °С во взрывоопасных зонах

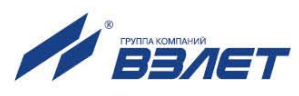

#### **Продолжение табл.1**

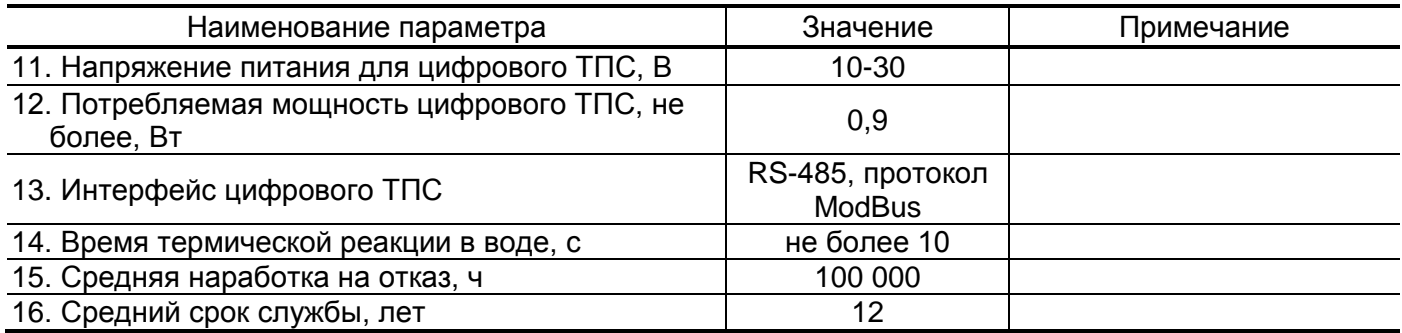

В табл.2 представлены длины монтажных частей ТПС и максимальные скорости потока в месте установки ТПС.

#### **Таблица 2**

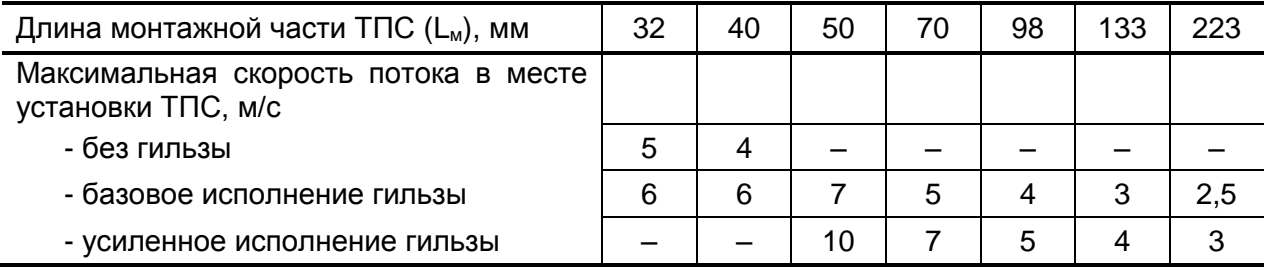

1.2.2. ТПС соответствуют требованиям ГОСТ 52931 по устойчивости:

- к механическим воздействиям группе N3 (диапазон частот от 5 до 80 Гц, амплитуда смещения ниже частоты перехода – 0,075 мм, амплитуда ускорения выше частоты перехода – 9,8 м/с<sup>2</sup>);
- к климатическим воздействиям группе Д3 (температура окружающего воздуха от минус 50 до 100 °С (цифровые ТПС – до 70 °С), влажность до 95 % при температуре не более 35 °С);
- к атмосферному давлению группе Р2 (от 66,0 до 106,7 кПа).

Степень защиты ТПС соответствует коду IP65 по ГОСТ 14254.

- 1.2.3. ТПС, предназначенные для объектов использования атомной энергии, соответствуют:
	- а) классу безопасности 4 по НП-001-15, НП-022-17, НП-016-05 и НП-033-11 (НП-001-97, ОБП-88/97) – классификационное обозначение 4Н;
	- б) III категории (НП-031-01) по сейсмостойкости.
- 1.2.4. Аналоговые ТПС, размещаемые во взрывоопасной зоне и представляющие собой активную (резистивную) нагрузку, являются «простым оборудованием» по терминологии ГОСТ 31610.11-2014 (IEC 60079-11:2011) и маркируются как особо малый Ех-компонент по ГОСТ 31610.0-2014 (IEC 60079-11:2011). Общая площадь поверхности неметаллических оболочек ТПС не превышает 8000 мм<sup>2</sup> . Гильза ТПС предназначена для установки в зоне класса 0 (уровень взрывозащиты Ga), монтажная коробка ТПС должна находится в зоне класса 1 (уровень взрывозащиты Gb).

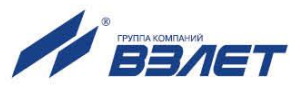

### <span id="page-6-0"></span>**1.3. Метрологические характеристики**

1.3.1. Пределы допускаемой абсолютной погрешности измерения температуры t (°С) одиночным термопреобразователем:

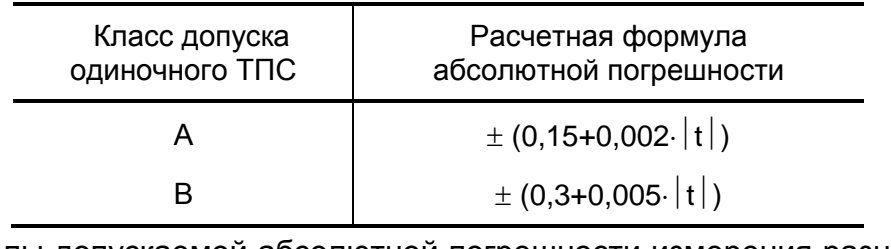

1.3.2. Пределы допускаемой абсолютной погрешности измерения разности температур  $\Delta t$  (°C) согласованной парой ТПС:

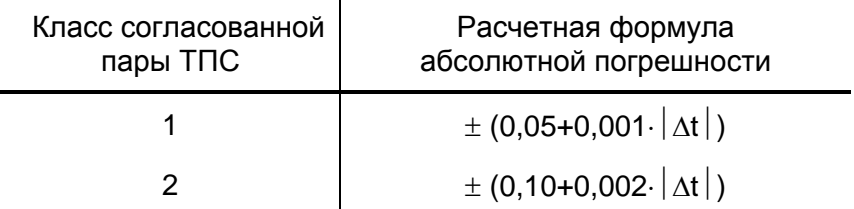

где t – измеряемое значение температуры;

 $\Delta t$  – измеряемое значение разности температур.

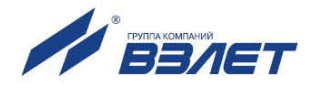

# <span id="page-7-0"></span>**1.4. Состав**

Комплект поставки изделия приведен в табл.3.

#### **Таблица 3**

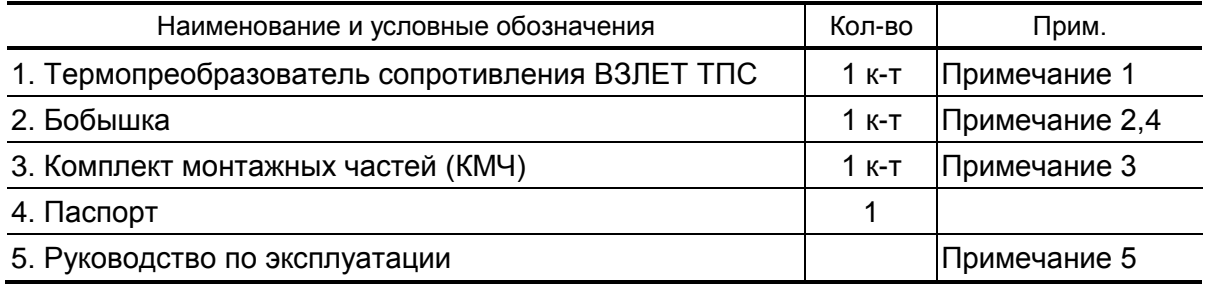

ПРИМЕЧАНИЯ:

- 1. Комплект может включать согласованную пару или одиночный ТПС.
- 2. Поставляется по заказу.
- 3. В КМЧ входят защитные гильзы, прокладки, наконечники, пломбы, соединительный кабель. Количество – в соответствии с комплектом.
- 4. Вид бобышки: прямая или наклонная по заказу.

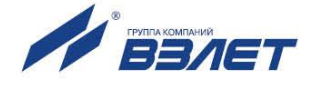

# <span id="page-8-0"></span>**1.5. Устройство и работа**

- 1.5.1. Принцип действия ТПС основан на использовании зависимости электрического сопротивления материала термоэлемента от температуры.
- 1.5.2. В ТПС используется платиновый тонкопленочный термоэлемент М222 или М422 производства Heraeus Sensor Technology, помещенный в термоусадочную трубку. Выводы термоэлемента подключены попарно к четырем проводникам. Схема соединений ТПС приведена на рис.1. Проводники распаиваются на печатную плату, на которой установлен разъем для подключения кабеля связи.

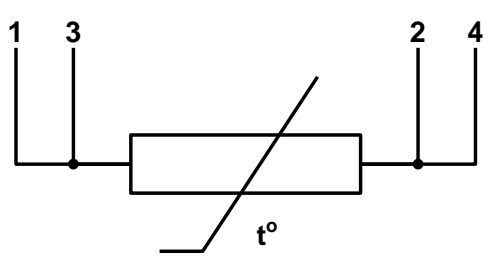

#### **Рис.1. Схема соединений ТПС.**

1.5.3. Цифровой ТПС вместе с термоэлементом содержит модуль измерителя (см. рис.2), преобразующий значение сопротивления в сигнал цифрового интерфейса RS-485, протокол ModBus. Питание схемы модуля измерителя осуществляется напряжением постоянного тока в диапазоне 10-30 В.

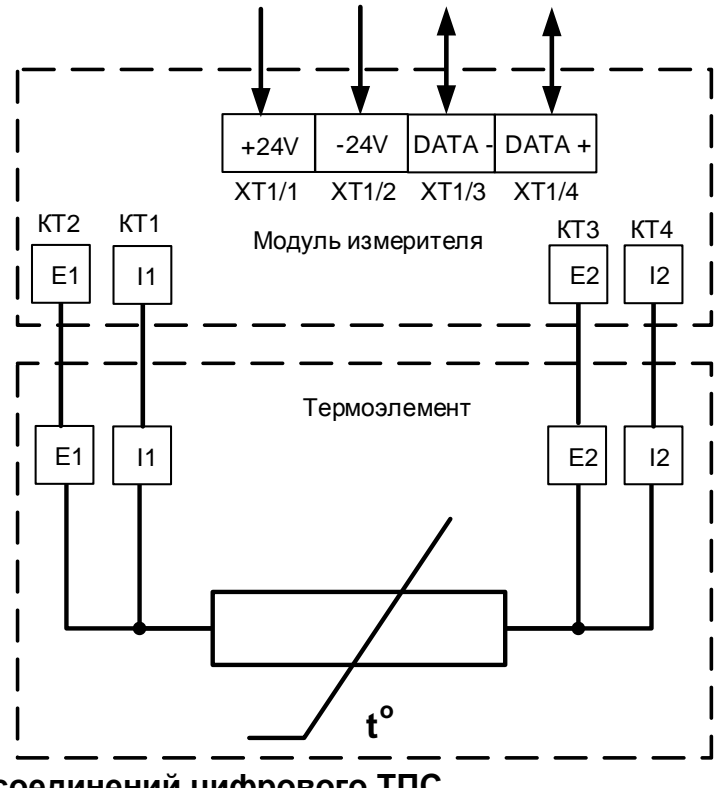

**Рис.2. Схема соединений цифрового ТПС.**

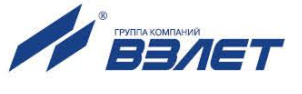

- 1.5.4. Цифровой ТПС имеет три уровня доступа к установочным параметрам. Уровни доступа обозначаются как режимы НАСТРОЙКА, СЕРВИС и РАБОТА:
	- НАСТРОЙКА режим настройки и поверки;
	- СЕРВИС режим подготовки к эксплуатации;
	- РАБОТА эксплуатационный режим (режим пользователя).

Соответствие комбинаций режимам работы приведено в табл.4, где «+» – нажатие соответствующей кнопки.

#### **Таблица 4**

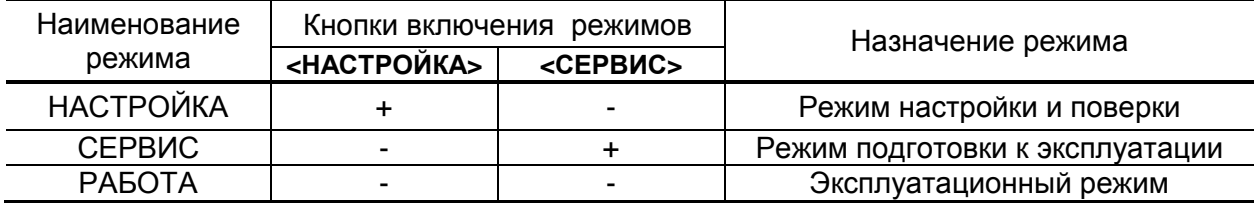

ПРИМЕЧАНИЕ. Переход в режим РАБОТА происходит после отключения и последующего включения электропитания цифрового ТПС, либо по истечению определенного промежутка времени, длительность которого определяется исходным установленным режимом.

Режимы отличаются возможностями модификации установочных параметров ТПС. Модификация осуществляется программно по интерфейсу RS-485.

В режиме НАСТРОЙКА производится юстировка (калибровка) ТПС при поверке. После проведения поверки кнопка «НАСТРОЙ-КА» закрывается пломбировочной чашкой с клеймом поверителя. На объекте эксплуатации режим НАСТРОЙКА не доступен.

В режиме СЕРВИС возможна модификация сетевого номера ТПС и скорости обмена по интерфейсу RS-485. В режиме РАБОТА никакая модификация невозможна.

Модификация установочных параметров, доступных в режиме СЕРВИС, не влияет на погрешность прибора и может производиться при необходимости на объекте. Параметры калибровки в режиме СЕРВИС недоступны.

1.5.5. Конструктивно ТПС изготавливаются с монтажной коробкой, которая выполнена из пластмассы, с откидывающейся на петле крышкой, в которой размещается печатная плата аналогового ТПС или модуль измерителя цифрового ТПС. Кабель питания и связи заводится в монтажную коробку через кабельный ввод, обеспечивающий прокладку кабеля ТПС в металлорукаве для защиты от механических повреждений. На крышку монтажной коробки клеится наклейка с маркировкой ТПС. Внешний вид и массогабаритные характеристики ТПС приведены в Приложении А.

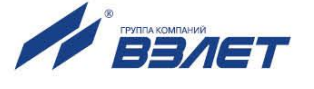

# <span id="page-10-0"></span>**1.6. Настройка цифрового ТПС на объекте**

1.6.1 Для настройки на объекте цифрового ТПС используется сервисное приложение «Монитор 8 Цифровых ТПС», доступная для скачивания с сайта. Для [устано](http://www.vzljot.ru/)вки программы на ПК необ- ходимо запустить установочный файл и следовать указаниям, появляющимся на экране монитора.

В качестве аппаратных средств для работы с цифровым ТПС может использоваться преобразователь измерительный ВЗЛЕТ АС исполнения USB-RS232\485.

1.6.2. Перед началом работы следует соединить кабелем RS-выход ТПС и USB-порт компьютера через адаптер сигналов USB-RS-232/RS-485.

Перевести ТПС в режим СЕРВИС, нажав на соответствующую кнопку на модуле измерителя (см. рис.А.2б приложения А). На компьютере запустить файл «Монитор 8 Цифровых ТПС». На экране монитора появится основное меню программы (рис.3):

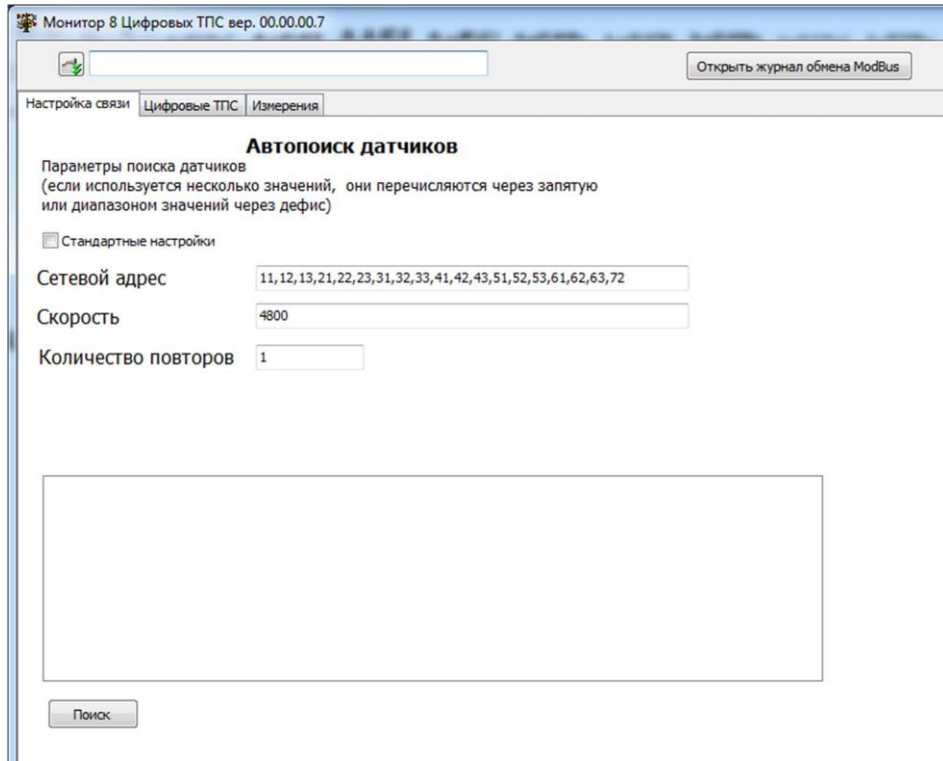

#### **Рис.3. Основное окно программы «Монитор 8 Цифровых ТПС»**

Для настройки параметров соединения необходимо нажать кнопку (Редактирование свойств соединения с прибором) в левом верхнем углу окна приложения. В появившимся окне «Настройки связи» (рис.4) установить:

- номер COM-порта ПК, к которому подключен адаптер USB-RS-232/RS-485;
- скорость обмена данными (4800 бит/с).

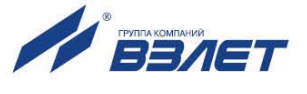

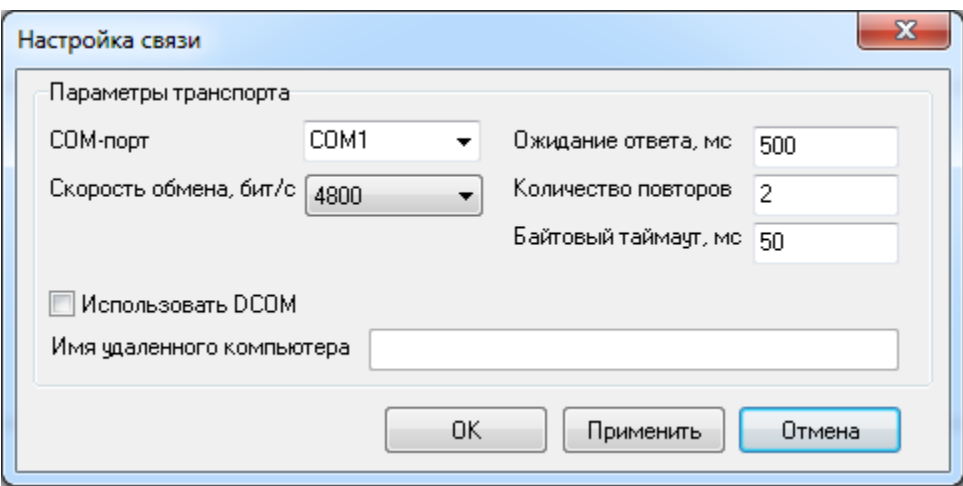

#### **Рис.4. Окно «Настройка связи»**

Остальные параметры связи устанавливаются по умолчанию. Номер СОМ-порта определяется автоматически после подключения к ПК адаптера USB-RS-232/RS-485 в папке «Диспетчер устройств»/ «Порты (COM и LPT).

Нажать кнопки «**Применить**» и «**OK**». При удачном заверше-

нии операции в строке, расположенной правее кнопки  $\bullet$  в остновном меню программы появится строка Канал связи открыт .

Сетевой адрес ТПС ц прошивается в него при выпуске с производства, поэтому при нажатии кнопки «**Поиск**» в основном окне программы, на монитор выводится строка поиска датчиков по сетевым адресам (рис.5):

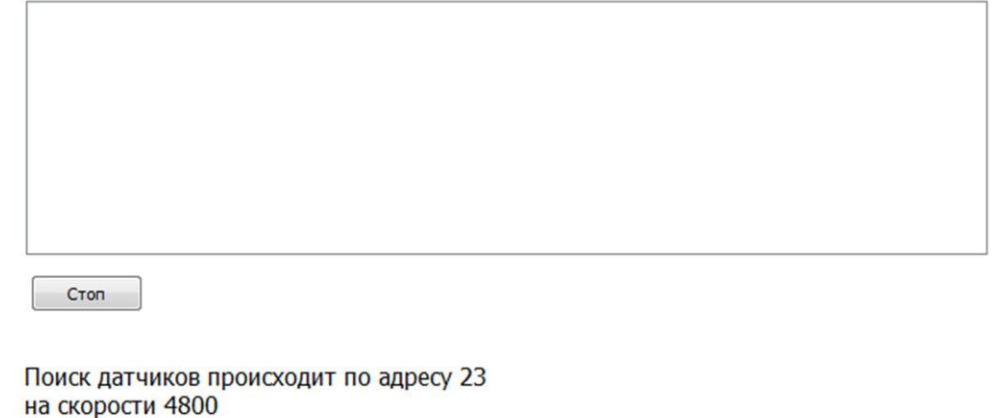

#### **Рис.5. Сообщение о поиске датчиков в основном окне программы**

По завершении поиска на монитор выводится сообщение: «**Поиск завершен!**». ТПС ц готов к работе. Считывание значений температуры и сопротивления производится по интерфейсу RS-485 (см. рис.6):

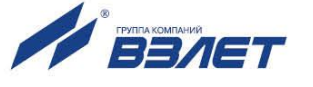

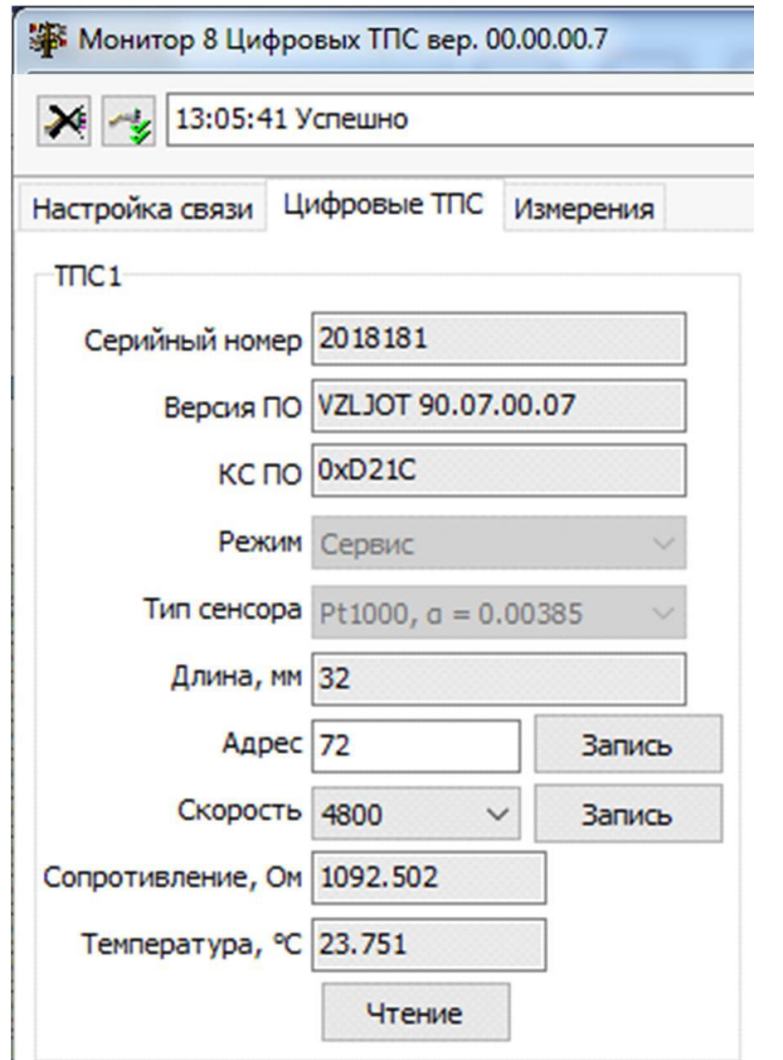

**Рис.6. Данные ТПС, передаваемые по интерфейсу RS-485.**

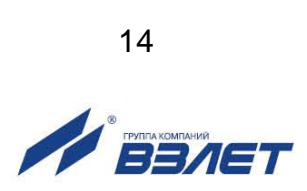

# <span id="page-13-0"></span>**1.7. Программное обеспечение цифрового ТПС**

#### 1.7.1. Общая информация

Программное обеспечение (ПО) цифровых термопреобразователей сопротивления ВЗЛЕТ ТПС ц является встроенным. Программное обеспечение осуществляет управление генерацией тока в цепи подключенного термопреобразователя и опорного сопротивления и выполнением аналого-цифрового преобразования (АЦП) значения напряжения на термопреобразователе и опорном сопротивлении при помощи микросхемы АЦП. На основании измеренных значений напряжения выполняется расчёт значения текущего сопротивления, затем на основании заданного типа термопреобразователя производится вычисление соответствующего ему значения температуры. Помимо измерения сопротивления и вычисления температуры встроенное ПО обеспечивает отслеживание корректности подключения термопреобразователя (отсутствие короткого замыкания или обрыва цепи), контроль текущего режима функционирования и доступ к данным по протоколу ModBus по последовательному интерфейсу. После включения питания ПО прибора выполняет проверку целостности и корректности конфигурационных данных, в процессе работы непрерывно контролирует разрешенный уровень доступа и не допускает несанкционированного изменения конфигурационных параметров без снятия пломб.

Идентификационные данные программного обеспечения ТПС ц приведены в таблице 5.

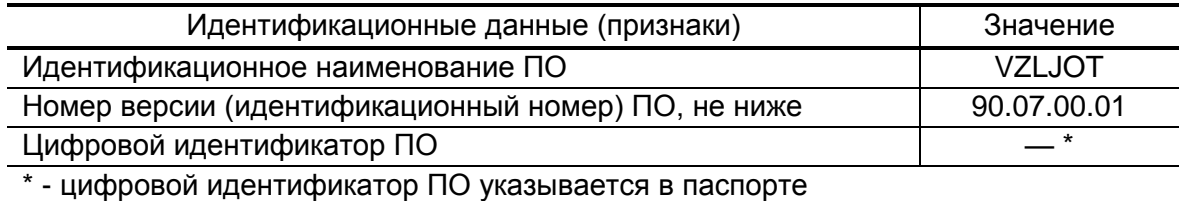

#### **Таблица 5. Идентификационные данные ПО.**

Контроль идентификационных данных может быть выполнен по интерфейсу связи RS-485 по протоколу Modbus RTU. По интерфейсу идентификационный номер доступен для считывания из ТПС ц в любом режиме функционирования с помощью 17-й функции протокола ModBus RTU.

Влияние на метрологически значимое ПО ТПС ц через интерфейсы связи отсутствует. Метрологические характеристики средства измерений нормированы с учетом влияния программного обеспечения. Уровень защиты ПО от непреднамеренных и преднамеренных изменений – «высокий» в соответствии с Р 50.2.077- 2014. Примененные специальные средства защиты в достаточной мере исключают возможность несанкционированной модификации, обновления (загрузки), удаления и иных преднамеренных измене-

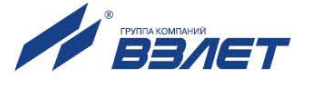

ний метрологически значимой части ПО и измеренных (вычисленных) данных.

1.7.2. Средства разработки

Программное обеспечение цифровых термопреобразователей сопротивления ВЗЛЕТ ТПС ц разработано на языке «Си» для микроконтроллеров Texas Instruments MSP430FR2433. Программное обеспечение компилируется в среде разработки IAR Embedded Workbench IDE MSP430.

1.7.3. Состав программного обеспечения

Программное обеспечение состоит из следующих программных модулей (подпрограмм):

- модуль управления микросхемой АЦП;
- модуль измерения и обработки сигналов напряжения с термопреобразователя и опорного сопротивления;
- модуль расчета текущего значения температуры;
- модуль самодиагностики. Непрерывно отслеживает состояние ТПС ц – контролирует корректность подключения термопреобразователя (отсутствие короткого замыкания или обрыва цепи) и текущий режим функционирования;
- модуль интерфейса связи RS-485. Обеспечивает доступ к параметрам ТПС ц по интерфейсу связи RS-485 по протоколу ModBus RTU и защищенному протоколу VLink.

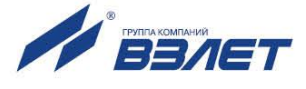

# <span id="page-15-0"></span>**1.8. Маркировка и пломбирование**

- 1.8.1. Маркировка термопреобразователя сопротивления ВЗЛЕТ ТПС наносится на крышку монтажной коробки и содержит:
	- товарный знак предприятия изготовителя;
	- знак утверждения типа;
	- условное обозначение типа изделия;
	- заводской номер;
	- условное обозначение НСХ (для аналоговых ТПС);
	- класс согласованной пары для ТПС из состава согласованной пары или класс допуска для одиночного ТПС;
	- напряжение питания =24 В (для цифровых ТПС);
	- диапазон значений измеряемой температуры.

ТПС, предназначенные для поставки на объекты использования атомной энергии, дополнительно маркируются обозначением АС-6.

ТПС, используемые во взрывоопасных зонах, имеют на отдельном шильде Ех-маркировку Ga/Gb Ex ia IIВ T5, маркировку значений параметров, определяющих взрывобезопасность, и лазерную гравировку «Ех» на корпусе монтажной коробки.

1.8.2. При выпуске из производства после поверки ТПС цифрового исполнения пломбируется чашка, закрывающая кнопку включения режима НАСТРОЙКА. На объекте после монтажа и проверки функционирования ТПС может быть опломбирована крышка монтажной коробки (см. рис.А.1).

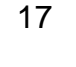

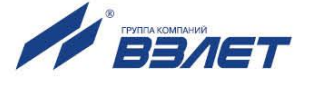

# <span id="page-16-0"></span>**2. ИСПОЛЬЗОВАНИЕ ПО НАЗНАЧЕНИЮ**

### <span id="page-16-1"></span>**2.1. Монтаж и эксплуатация**

- 2.1.1. Эксплуатация ТПС должна производиться в условиях воздействующих факторов, не превышающих допустимых значений, оговоренных в п.1.2.2.
- 2.1.2. Монтаж ТПС и подготовка к эксплуатации должны осуществляться в соответствии с настоящим руководством и эксплуатационной документацией на прибор, в комплекте с которым используются ТПС.

ТПС допускается монтировать в горизонтальный, вертикальный или наклонный трубопровод. Варианты монтажа ТПС на трубопроводе, а также вид поставляемых бобышек, привариваемых на трубопровод, приведены в Приложении Б.

- 2.1.3. Кабельный ввод ТПС рассчитан на подключение кабеля в гофрированном металлическом, металлопластиковом или пластиковом рукаве внешним диаметром от 10 до 14 мм.
- 2.1.4. Для монтажа ТПС на трубопроводе с повышенной вибрацией или пульсацией потока могут поставляться усиленные гильзы.

Вид и размеры гильз, входящих в КМЧ, приведены в Приложении А.

Для измерения температуры окружающего воздуха допускается использовать ТПС без защитной гильзы.

- 2.1.5. При установке ТПС в трубопровод с защитной гильзой соединение ТПС и защитной гильзы нужно опломбировать. Теплоизоляция ТПС должна быть съемной для визуального контроля целостности пломб на крышке монтажной коробки и пломбы между ТПС и защитной гильзой.
- 2.1.6. После завершения монтажа крышку монтажной коробки ТПС следует опломбировать, а трубопровод в месте установки ТПС и узел крепления ТПС – теплоизолировать (рис.Б.1).

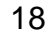

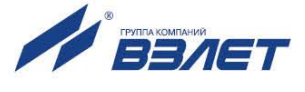

# <span id="page-17-0"></span>**2.2. Техническое обслуживание**

- 2.2.1. Введенный в эксплуатацию ТПС рекомендуется подвергать периодическому осмотру с целью контроля:
	- работоспособности термопреобразователя в составе изделия;
	- соблюдения условий эксплуатации термопреобразователя;
	- отсутствия внешних повреждений;
	- надежности электрических и механических соединений.

Периодичность осмотра зависит от условий эксплуатации. Как правило, она определяется периодичностью осмотра изделия, в состав которого входит ТПС.

- 2.2.2. Несоблюдение условий эксплуатации термопреобразователей в соответствии с п.1.2.2, а также внешние повреждения термопреобразователя могут вызвать отказ прибора, либо увеличение погрешности измерения. При появлении внешнего повреждения изделия или кабеля связи необходимо обратиться в сервисный центр (региональное представительство) или к изготовителю изделия для определения возможности его дальнейшей эксплуатации.
- 2.2.3. В случае необходимости замены одного ТПС из согласованной пары необходимо заменить согласованную пару целиком.
- 2.2.4. Отправка изделия для проведения поверки, либо ремонта должна производиться с паспортом.

В сопроводительных документах необходимо указывать почтовые реквизиты, телефон и факс отправителя, а также способ и адрес обратной доставки.

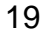

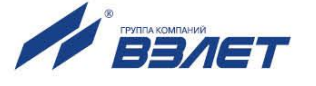

# <span id="page-18-0"></span>**3. ПОВЕРКА ИЗДЕЛИЯ**

Поверка ТПС проводится в соответствии с документом «Инструкция. ГСИ. Термопреобразователи сопротивления ВЗЛЕТ ТПС. Методика поверки», утвержденным ФГУП «ВНИИР».

Межповерочный интервал – 4 года

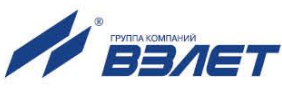

# <span id="page-19-0"></span>**4. УПАКОВКА, ХРАНЕНИЕ И ТРАНСПОРТИРО-ВАНИЕ**

- 4.1. Термопреобразователи сопротивления, укомплектованные в соответствии с таблицей 3, упаковываются в индивидуальную тару категории КУ-2 по ГОСТ 23170 (коробка из гофрированного картона).
- 4.2. Хранение ТПС должно осуществляться в упаковке изготовителя в сухом отапливаемом помещении в соответствии с условиями хранения 1 согласно ГОСТ 15150. В помещении для хранения не должно быть токопроводящей пыли, паров кислот, щелочей, а также газов, вызывающих коррозию и разрушающих изоляцию.

ТПС не требуют специального технического обслуживания при хранении.

- 4.3. ТПС могут транспортироваться автомобильным, речным, железнодорожным и авиационным транспортом (кроме негерметизированных отсеков) при соблюдении следующих условий:
	- транспортировка осуществляется в заводской таре;
	- отсутствует прямое воздействие влаги;
	- температура не выходит за пределы от минус 50 до 50 °С;
	- влажность не превышает 95 % при температуре до 35 °С;
	- вибрация в диапазоне от 10 до 500 Гц с амплитудой до 0,35 мм или ускорением до 49 м/с<sup>2</sup>;
	- удары со значением пикового ускорения до 98 м/с<sup>2</sup>;
	- уложенные в транспорте изделия закреплены во избежание падения и соударений.

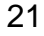

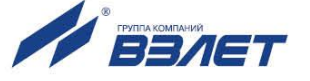

### <span id="page-20-0"></span>**ПРИЛОЖЕНИЕ А. Вид термопреобразователя**

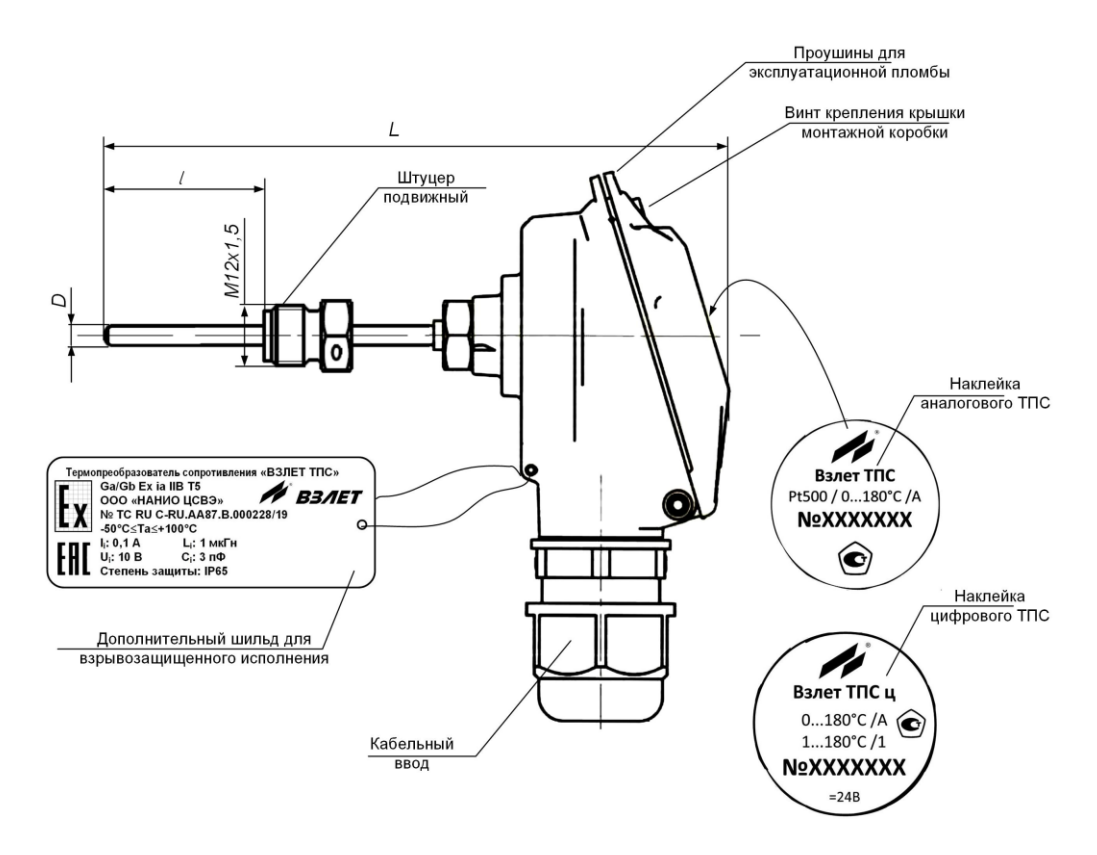

а) ТПС с подвижным штуцером (ввинчиваемый)

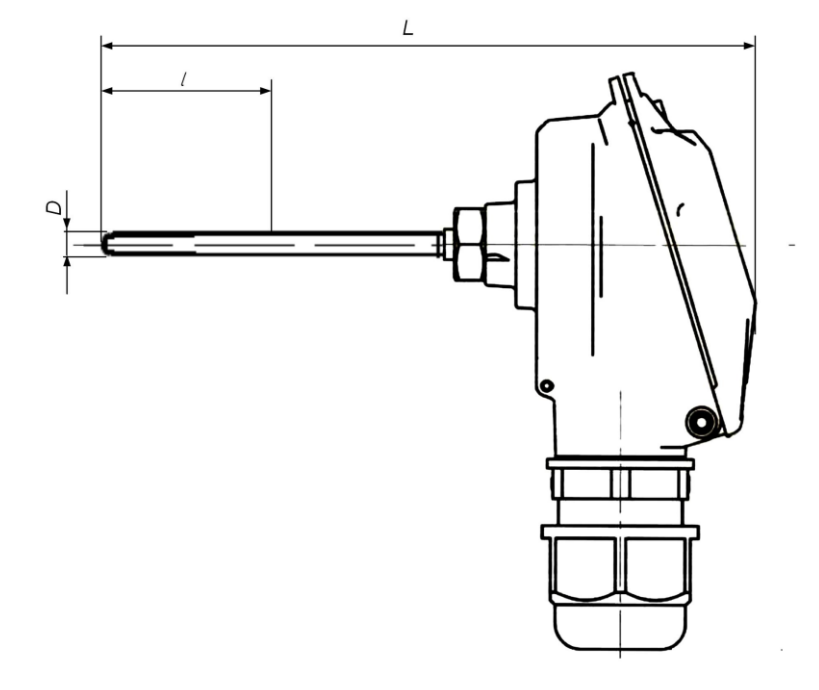

б) ТПС без элементов крепления (вставной)

#### **Рис.А.1. Вид термопреобразователя ВЗЛЕТ ТПС.**

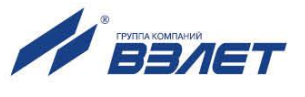

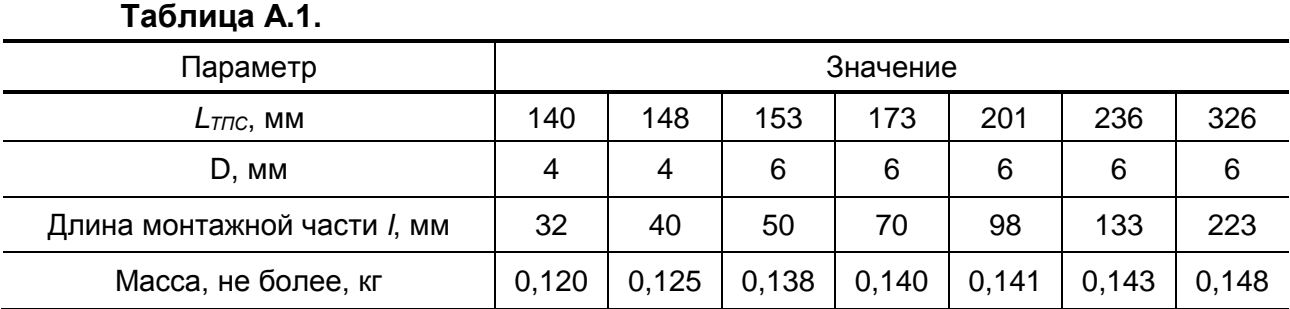

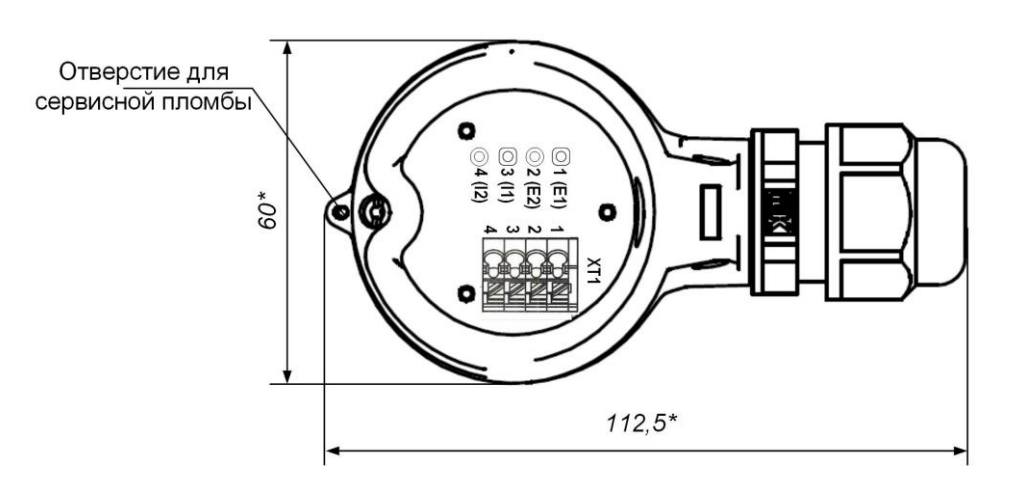

а) аналоговый ТПС

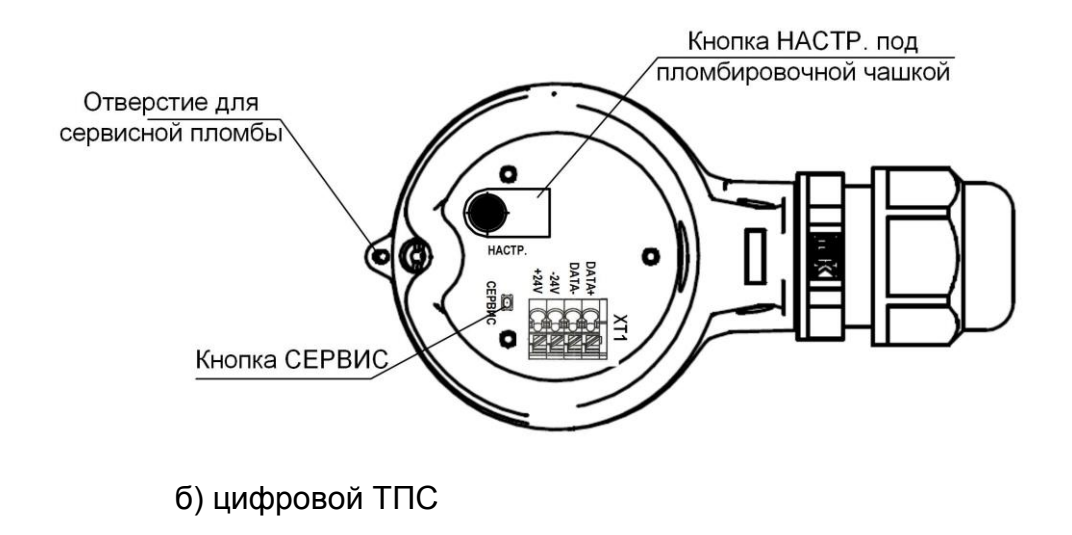

*\* – справочный размер*

**Рис.А.2. Вид монтажной коробки сверху (крышка снята).**

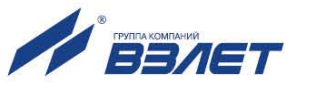

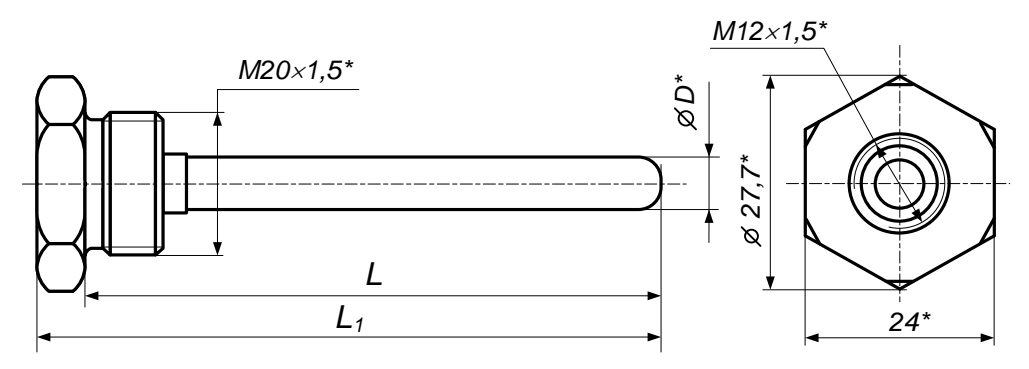

а) базовое исполнение

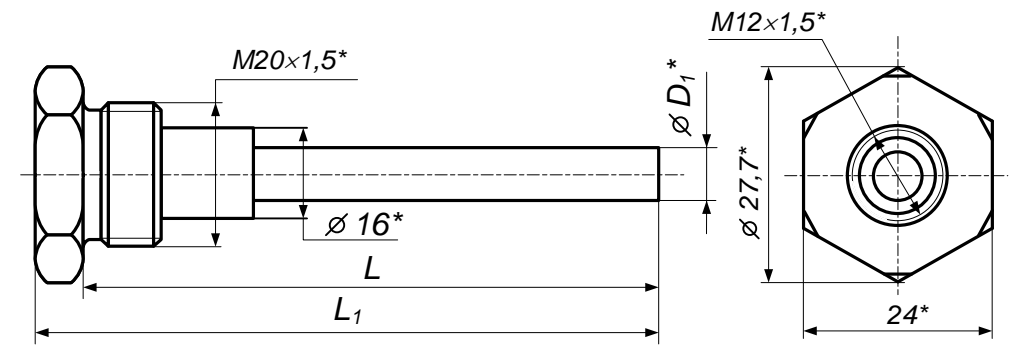

б) усиленное исполнение для ТПС с длиной монтажной части 133 и 223 мм

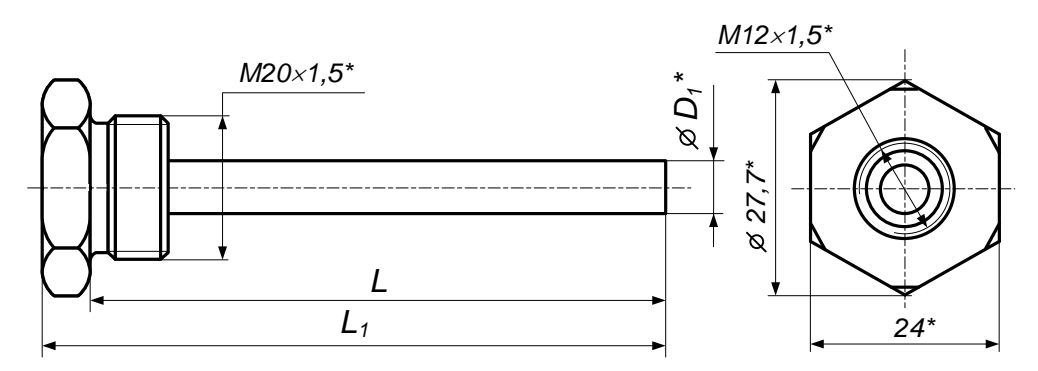

в) усиленное исполнение для ТПС с длиной монтажной части 50, 70 и 98 мм *\* - справочный размер*

#### **Рис.А.3. Вид защитной гильзы для ТПС с подвижным штуцером.**

Габаритные и присоединительные размеры гильз для ТПС с подвижным штуцером показаны в табл.А.2.

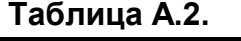

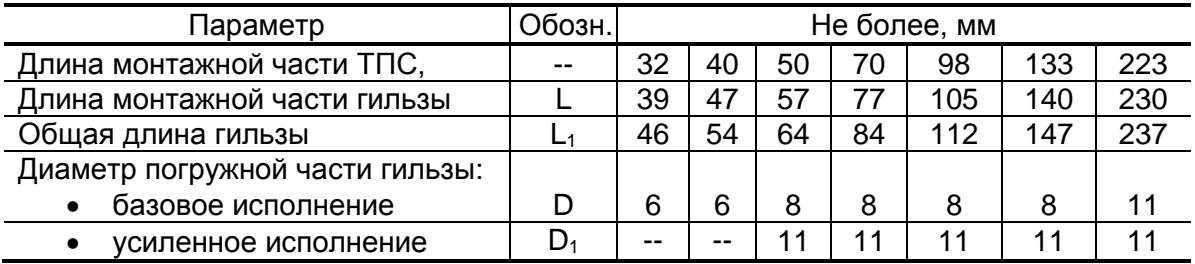

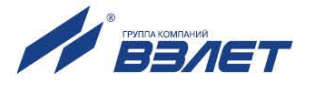

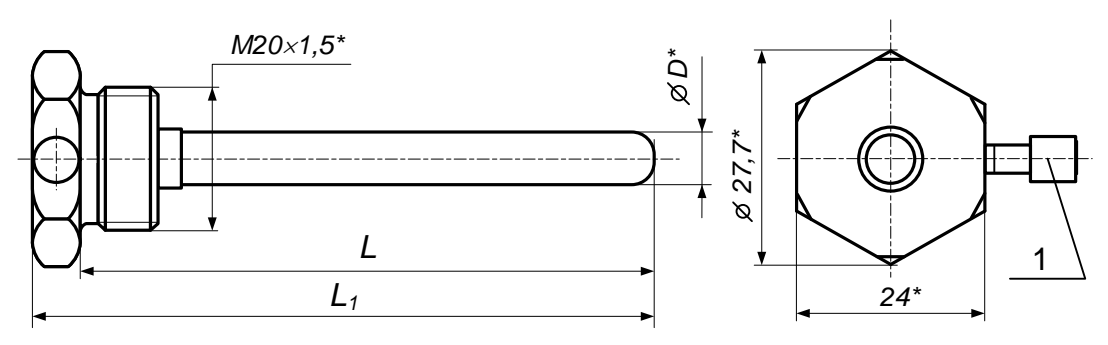

а) базовое исполнение

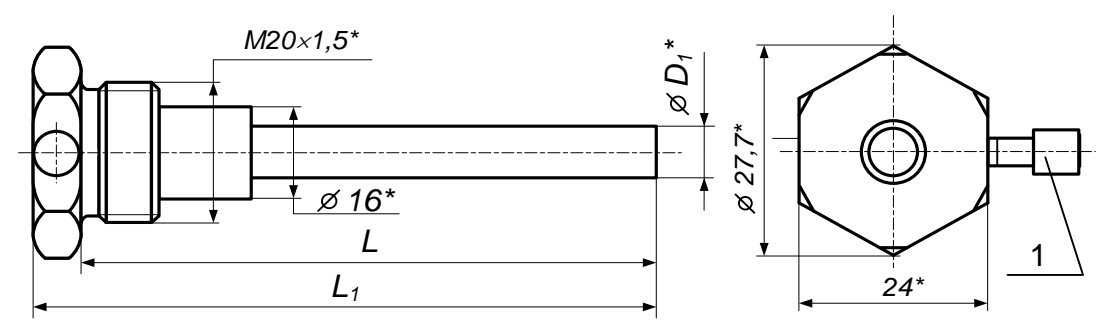

б) усиленное исполнение для ТПС с длиной монтажной части 133 и 223 мм

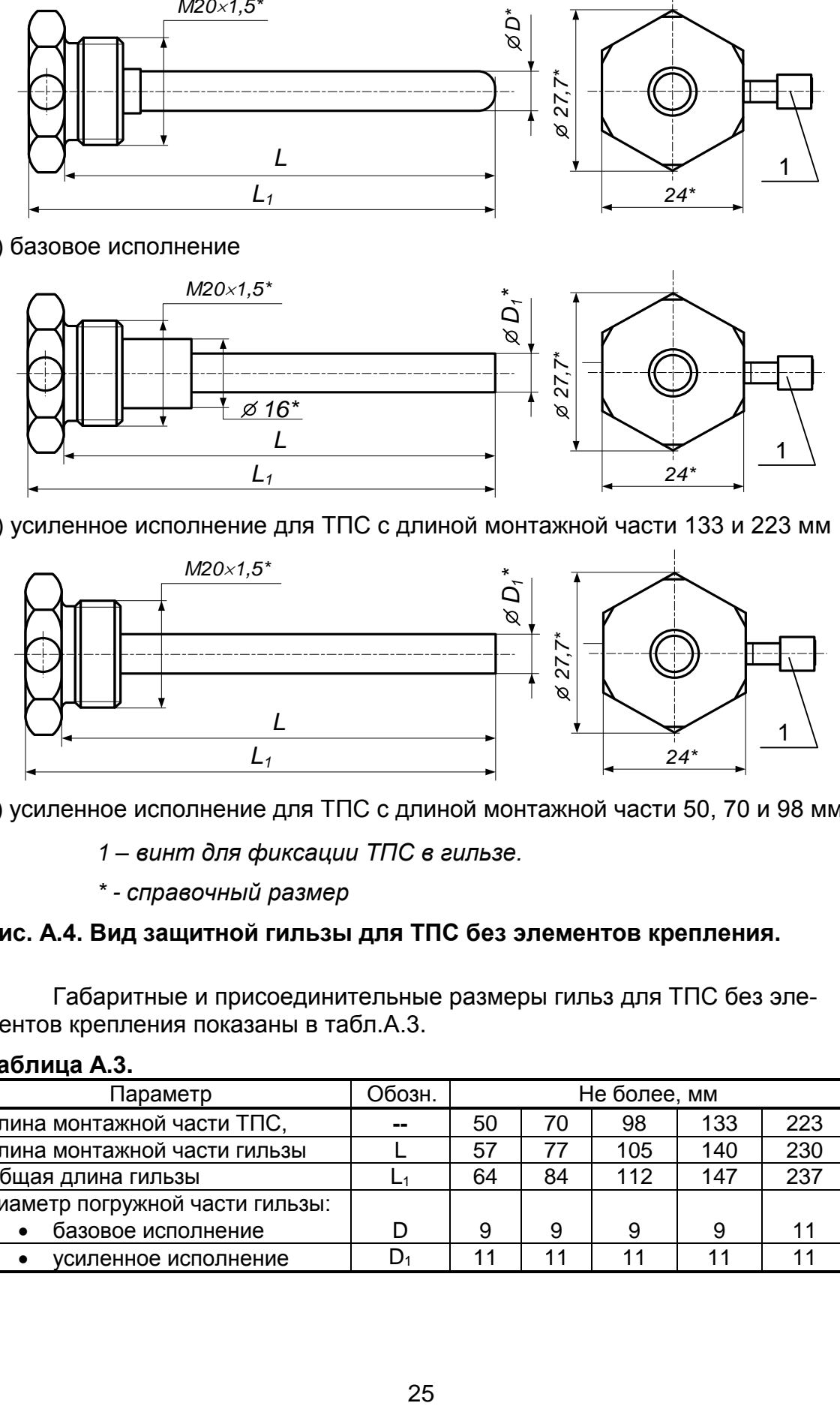

в) усиленное исполнение для ТПС с длиной монтажной части 50, 70 и 98 мм

- *1 – винт для фиксации ТПС в гильзе.*
- *\* - справочный размер*

#### **Рис. А.4. Вид защитной гильзы для ТПС без элементов крепления.**

Габаритные и присоединительные размеры гильз для ТПС без элементов крепления показаны в табл.А.3.

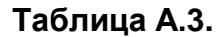

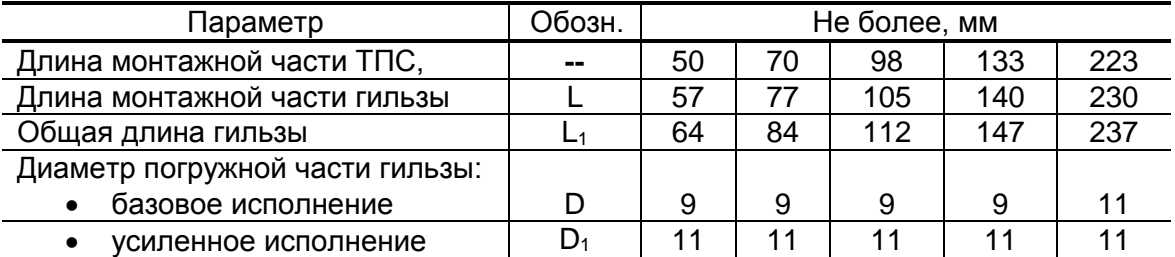

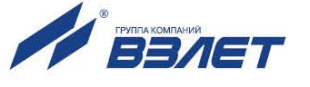

### <span id="page-24-0"></span>**ПРИЛОЖЕНИЕ Б. Монтаж ТПС на трубопроводе**

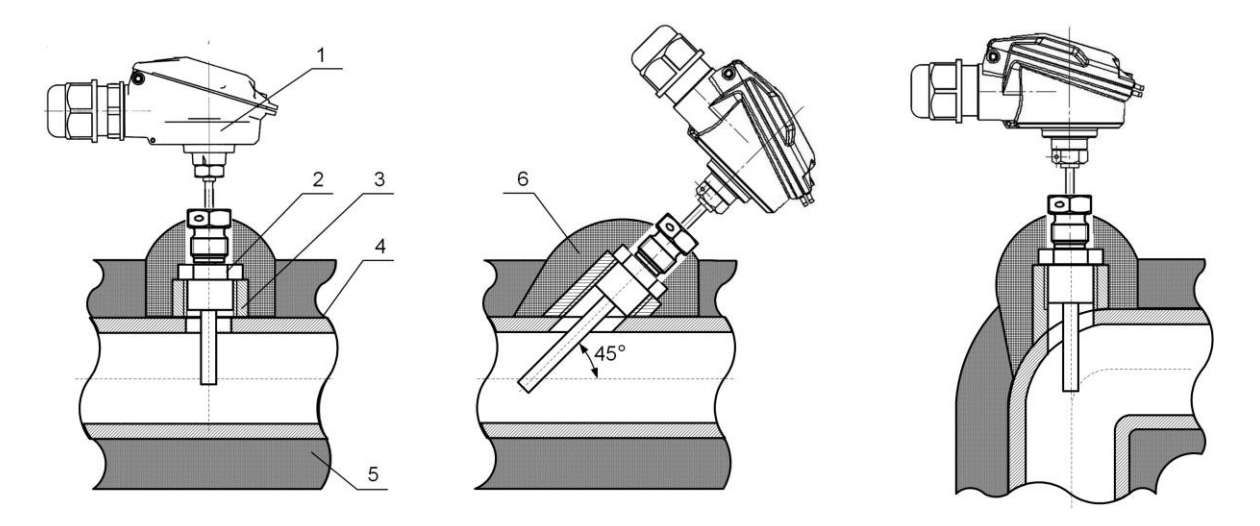

- *1 – термопреобразователь сопротивления;*
- *2 – защитная гильза;*
- *3 – бобышка;*
- *4 – трубопровод;*
- *5 – теплоизоляция трубопровода;*
- *6 – теплоизоляция ТПС.*

ПРИМЕЧАНИЕ. С целью улучшения теплопередачи при установке ТПС рекомендуется заливать в защитные гильзы (2) трансформаторное масло или заполнять полость гильзы теплопроводящей пастой КПТ-8 (например, при монтаже в вертикальный трубопровод).

#### **Рис.Б.1. Варианты монтажа термопреобразователя ВЗЛЕТ ТПС на трубопроводе.**

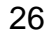

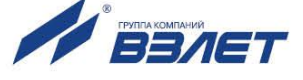

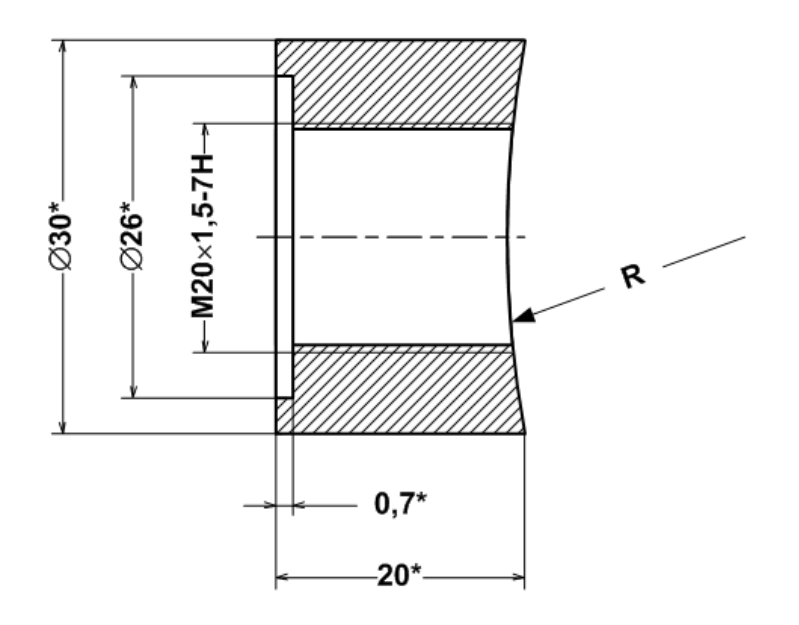

а) прямая

A

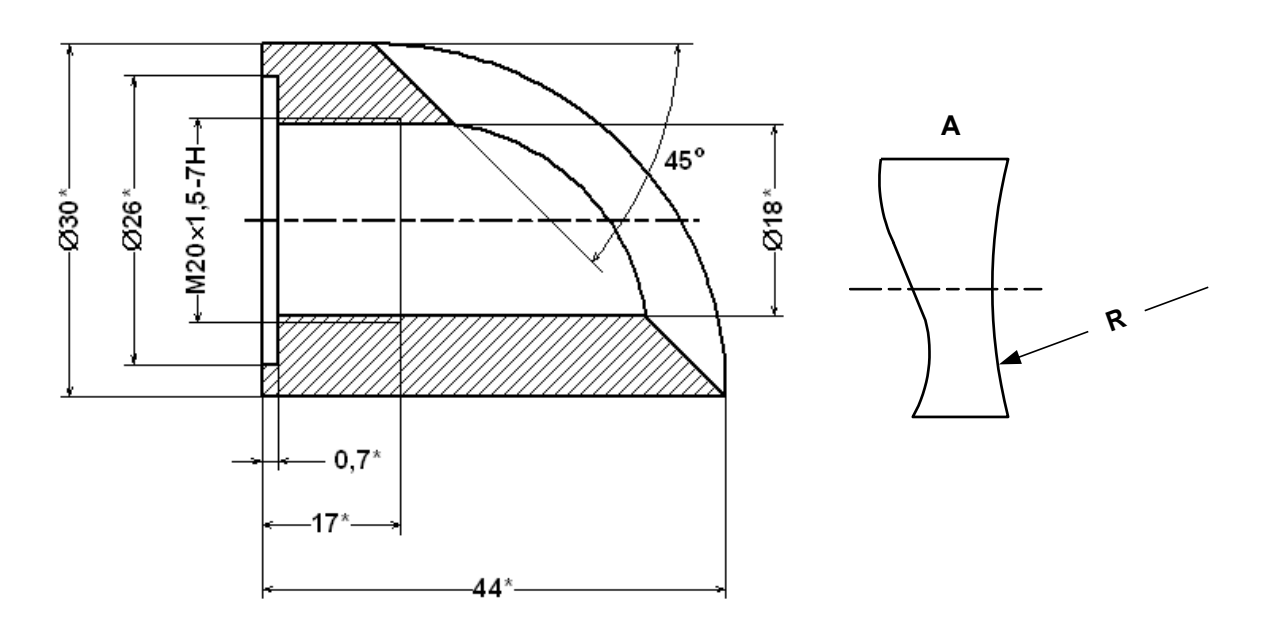

б) наклонная

*\* - справочный размер*

**Рис. Б.2. Бобышки для монтажа ТПС на трубопроводе.**

re\_tps\_doc4.0

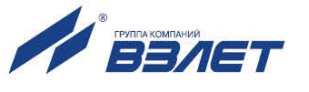